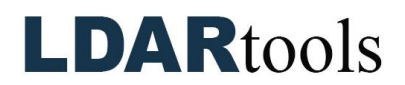

## **phxApp Skills Documentation**

**Instructions:** Demonstrate the following using the Quick-Start Guide and phxApp section of the phx42 User Manual. These materials can be accessed at **LDARtools.com** > Support > Knowledge Base > phxApp. Initial each item, and sign and date upon completion.

Documentation remains on-site.

**Required tools**: phx42, Android 5+ handheld, phxApp, and a Wi-Fi connection.

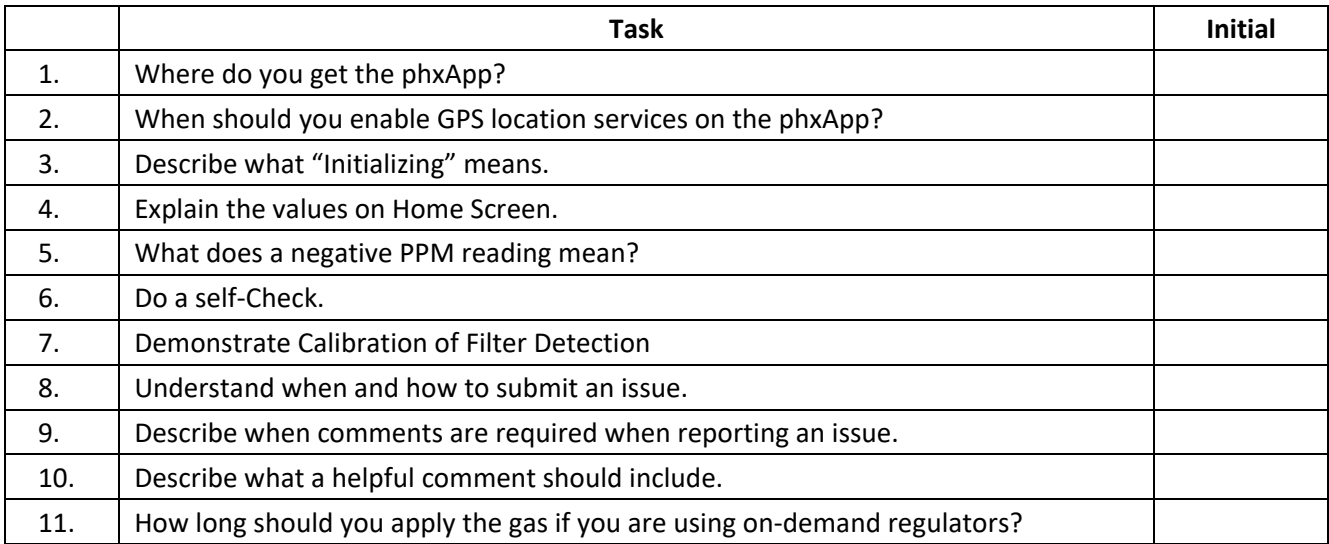

Technician Name Technician Signature Date

Trainer Name Trainer Signature Date